# **Barometric Pressure Sensor**

# **Product Manual**

(V1.2)

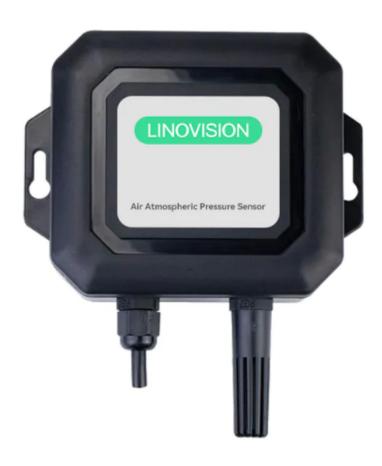

## Important statement

Thank you very much for purchasing Firstrate products, we will serve you sincerely forever. Firstrate pursues excellent quality and pays more attention to excellent after-sales service. If necessary, please call:+86-731-86171990.

Operation errors will shorten the life of the product, reduce its performance, and may cause accidents in severe cases. Please hand over this manual to the end user, and be sure to read it carefully before using the product. And please keep it in a safe place for reference when needed. This manual is for reference only, the actual product shall prevail.

## Product overview

The sensor can be widely used in environmental detection, installed in a standard installation shell, the device adopts  $(4\sim20)$  mA,  $(0\sim5)$  V,  $(0\sim10)$  V, RS485 (standard MODBUS-RTU communication protocol) signal output . The transmitter is widely used in occasions that need to measure indoors, greenhouses, etc.

## Features

- ♦ (10-30) V wide DC voltage power supply;
- ♦ ((4~20) mA, (0~5) V, (0~10) V, RS485;
- ♦ (Wide air pressure range, applicable to various altitudes.

## • Technical indicators

| Supply voltage            | (10~30) VDC, (0~10) output limited to 24VDC |  |  |
|---------------------------|---------------------------------------------|--|--|
| Precision                 | ±0.15kPa (30kPa~120kPa)                     |  |  |
| Measuring range           | Air pressure: 30~120kPa                     |  |  |
| Maximum power consumption | Analog signal: 1.2W Digital signal: 0.4W    |  |  |
| Output signal             | (4~20) mA, (0~5) V, (0~10) V, RS485         |  |  |
| Long-term stability       | Air pressure: -0.1kPa/year                  |  |  |
| Response time             | Less than or equal to 1S                    |  |  |
| Operating temperature     | -20~60°C                                    |  |  |

### Precautions

- 1. After opening the product package, please check whether the appearance of the product is intact, check whether the relevant content of the product instruction manual is consistent with the product, and keep the product instruction manual for more than one year;
- 2. Wiring strictly according to the wiring diagram of the product, and work under the permissible excitation voltage of the product, and do not use it with overvoltage;
- 3. Do not knock the product, so as not to damage the appearance and internal structure of the ring;
- 4. The product has no customer-repairable parts, please contact our company in case of failure;
- 5. If the company's products fail under normal conditions, the warranty period is one year (13 months from the date of delivery by our company to the date of return). as the basis. For maintenance beyond the time limit, the company will charge a basic fee, and all products of the company will be maintained for life;
- 6. Please refer to our company website or call us for details.

# (RS485) MODBUS communication protocol

# • Basic settings of communication protocol

Transmission mode: MODBUS-RTU mode.

Communication parameters: default baud rate 9600bps (optional 2400bps, 4800bps, 9600bps, 19200bps, 38400bps, 57600bps, 115200bps, can be configured according to user requirements), 1 start bit, 8 data bits, no parity (optional odd parity, even parity), 1 stop bit, after changing the communication parameters, it is recommended to power on the sensor again.

Slave address: The factory default is 1, which can be configured according to user requirements.

# Holding register list

| Parameter            | MODBUS holding register address (16 bits)                                                                                                    |  |  |
|----------------------|----------------------------------------------------------------------------------------------------|--|--|
| Atmospheric pressure | Address: 0000H The read value is the measured value of atmospheric pressure. For example, the read value is 0x03ED, converted to decimal 1005, and the measured value of atmospheric pressure is 1005hPa or 100.5kPa.                    |  |  |
| Baud rate            | Address: 0014H The setting value is 24, 48, 96, 192, 384, 576, 1152, corresponding to the baud rate respectively, 2400, 4800, 9600, 19200, 38400, 57600, 115200, for example, the default baud rate is 9600, the setting value is 0x0060 |  |  |
| Check Digit          | Address: 0015H 0x0000 means no parity, 0x0001 means odd parity, 0x0002 means even parity                                                                                                    |  |  |
| Slave address        | Address: 0017H Default: 0x0001                                                                                                    |  |  |

Note: Access to other addresses is prohibited.

## • Modbus RTU command

Supported MODBUS function codes: 0x03, 0x06

03H function code example: read the atmospheric pressure measurement data of the sensor whose slave address is No. 1.

### ★Host query command:

| Slave Address       | 01H | Slave address                                  |
|---------------------|-----|------------------------------------------------|
| Function            | 03H | Function code                                  |
| Starting Address Hi | 00H | The high 8 bits of the start register address  |
| Starting Address Lo | 00H | The lower 8 bits of the start register address |
| No. of Registers Hi | 00H | The upper 8 bits of the number of registers    |
| No. of Registers Lo | 01H | The lower 8 bits of the number of registers    |
| CRC Check Lo        | 84H | CRC check code lower 8 bits                    |
| CRC Check Hi        | 0AH | CRC check code high 8 bits                     |

#### ★Slave response:

| Slave Address | 01H | Slave address                  |
|---------------|-----|--------------------------------|
| Function      | 03H | Function code                  |
| Byte Count    | 02H | Length is 2 bytes              |
| Data Hi       | 03H | Atmospheric pressure: 100.5kPa |
| Data Lo       | EDH | Atmospheric pressure: 100.5kPa |
| CRC Check Lo  | 78H | CRC check code lower 8 bits    |
| CRC Check Hi  | F9H | CRC check code high 8 bits     |

06H function code example: modify the baud rate (in this case, modify it to 57600bps)

**★**Host query command:

| Slave Address       | 01H | Save address                                                                      |
|---------------------|-----|-----------------------------------------------------------------------------------|
| Function            | 06H | Function code                                                                     |
| Starting Address Hi | 00H | The baud rate holding register address is 0014H                                   |
| Starting Address Lo | 14H | The baud rate holding register address is 0014H                                   |
| Data Hi             | 02H | When the baud rate is 57600bps, the value of the register is 576, which is 0x0240 |
| Data Lo             | 40H | When the baud rate is 57600bps, the value of the register is 576, which is 0x0240 |
| CRC Check Lo        | С9Н | CRC check code lower 8 bits                                                       |
| CRC Check Hi        | 5EH | CRC check code high 8 bits                                                        |

## ★Slave response:

| Slave Address       | 01H | Slave address                                                                     |
|---------------------|-----|-----------------------------------------------------------------------------------|
| Function            | 06H | Function code                                                                     |
| Starting Address Hi | 00H | The baud rate holding register address is 0014H                                   |
| Starting Address Lo | 14H | The baud rate holding register address is 0014H                                   |
| Data Hi             | 02H | When the baud rate is 57600bps, the value of the register is 576, which is 0x0240 |
| Data Lo             | 40H | When the baud rate is 57600bps, the value of the register is 576, which is 0x0240 |
| CRC Check Lo        | С9Н | CRC check code lower 8 bits                                                       |
| CRC Check Hi        | 5EH | CRC check code high 8 bits                                                        |